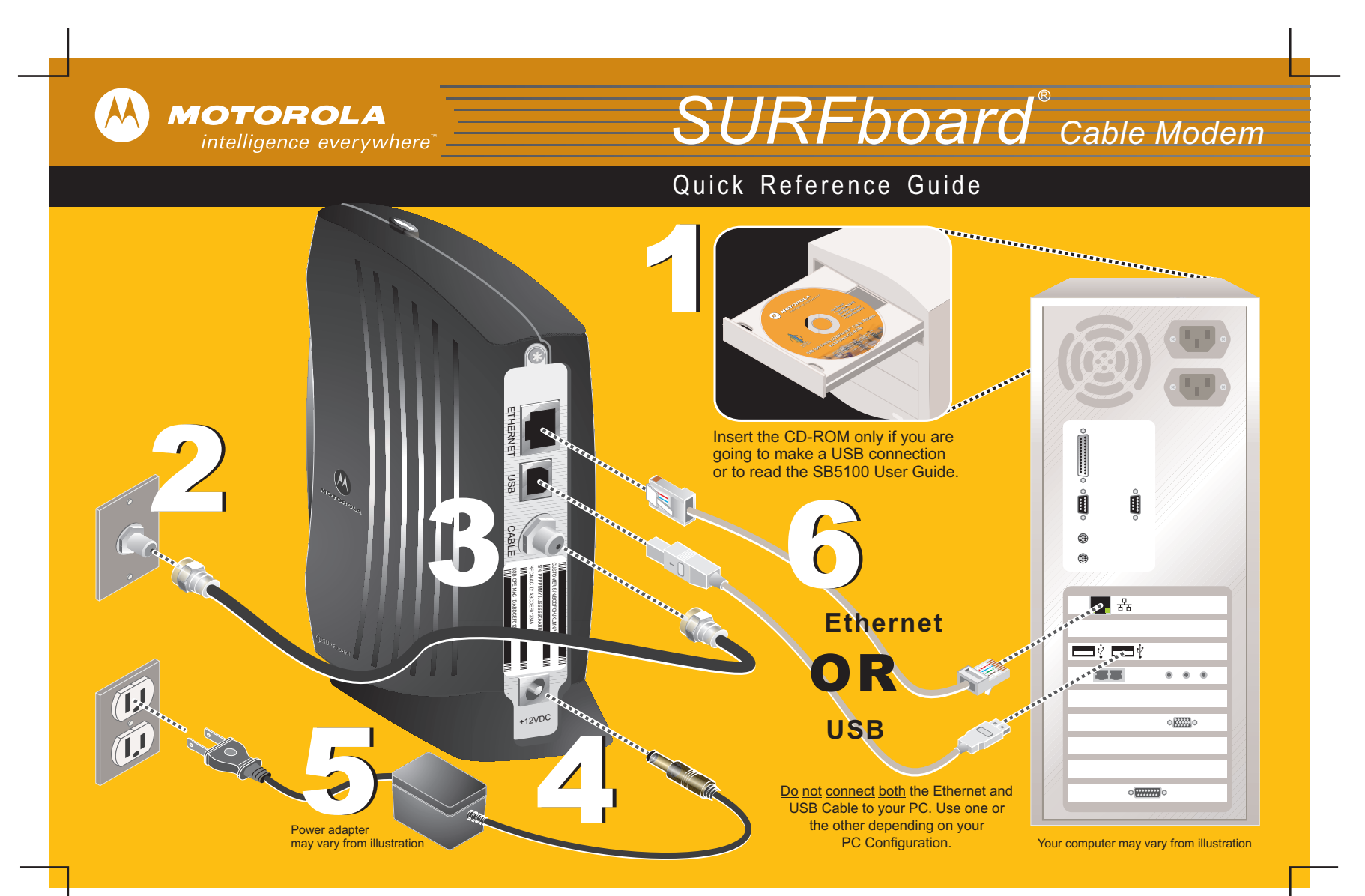

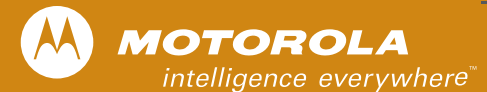

## *SURFboard Cable Modem*R

## Troubleshooting

This information is to help you quickly solve a problem. Before calling your service provider, try unplugging and plugging in the cable modem power cord in the AC wall outlet to restart the cable modem.

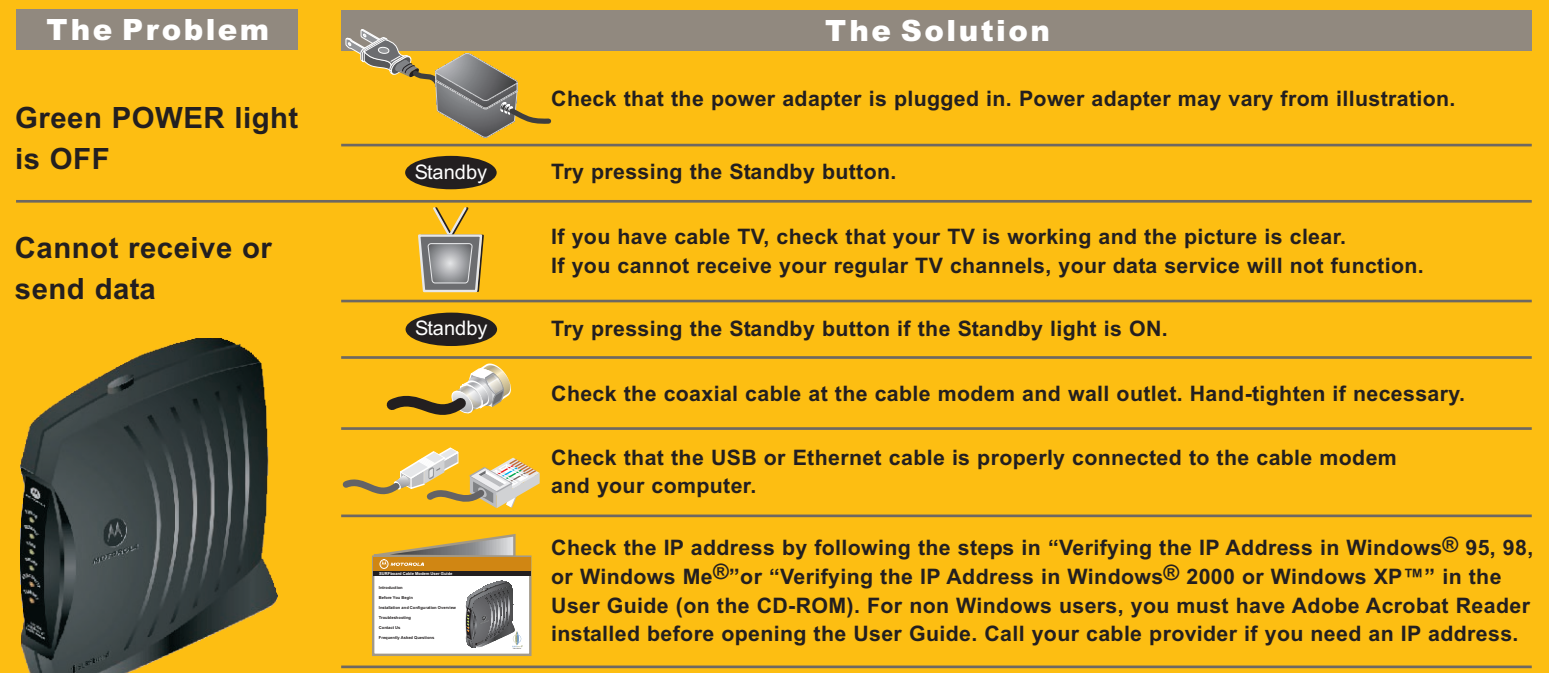

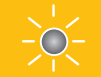

Check the lights on the front panel. Note the first light from top to bottom that is off. This light indicates where the error occurred as described in "Front-Panel Lights and Error Conditions" in the User Guide (on the CD-ROM).

**501653-001MGBI**